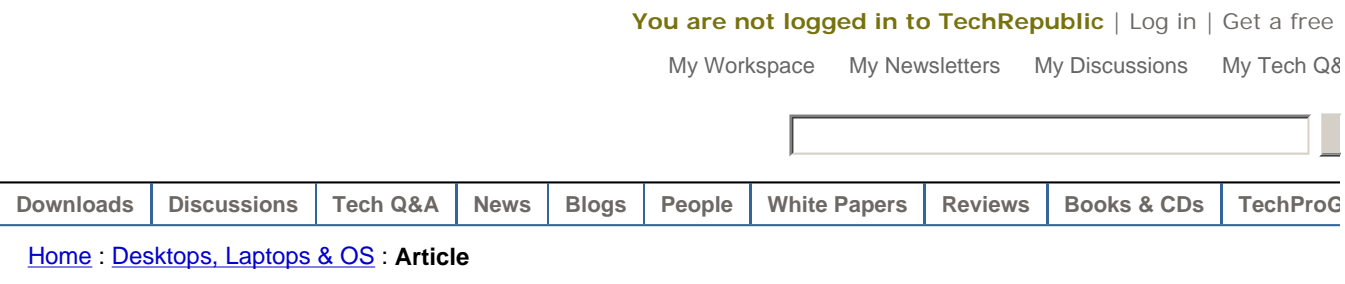

\* advertisement

VER

**•BUY NOW -LEARN MORE** 

ON DELL" POWEREDGE **SERVERS TODAY.** 

2003

**D**&LL Microsoft

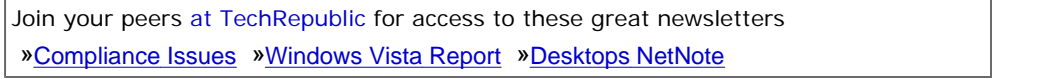

# **Use a function to count cells between two values in Excel**

by Mary Ann Richardson | More from Mary Ann Richardson | Published: 6/6/06 **Keywords:** Microsoft Office | Desktops | Data management **Rating:** Not yet rated Rate it **Comments:** 5 | **5 NEW** | View all

#### **Save to my Workspace**

#### **Takeaway:**

Are you ready to teach Excel a new trick? Mary Ann Richardson explains how to count the number of cells whose values fall between two particular numbers in a certain range automatically.

Excel has no built-in function that can count the number of cells whose values fall between two numbers in a range. Rather than writing a new formula every time you want to make that calculation, you can build your own function that you can use whenever you wish.

Let's say you've entered a list with the number of years your employees have been at the company in the range H1:H400. You want to know how many of them have been at the company between 10 and 20 years. You can build a function that finds the answer by following these steps:

- 1. Press [Alt]F11.
- 2. Enter the following code at the prompt:

Function COUNTBETWEEN(rng, num1, num2) COUNTBETWEEN = Application.CountIf(rng, "<=" & num2) - Application.CountIf(rng, "<" & num1) End Function

3. Press [Alt]F11.

To use the function, enter the following formula in a blank cell:

=COUNTBETWEEN(H1:H400,10,20)

The function will return the number of employees whose tenure is greater than or equal to 10 (num1) and less than or equal to 20 (num2). You can subsequently use this function on any

**Does Your An REALLY Prote Against Spyw** Learn why the lack anti-spyware strate **leave your com vulnerable** to ma threats, in a live Te Webcast, sponsore Software, on Thu., 1:00 PM ET / 10:00 6:00 PM GMT.

# **Is your TCP/I connection g you trouble?**

Use this six-page to systematically possible causes TCP/IP problems Whether you're **r** Windows, Linux, NetWare, you'll f answer sooner w from the TCP/IP **Troubleshooting** 

TCP/IP Trouble **Checklist** 

#### **Featured Ga**

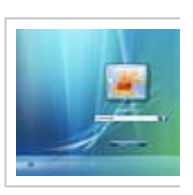

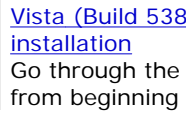

http://techrepublic.com.com/5100-10877\_11-6073927.html?tag=nl.e056 6/7/2006

other range of data. **Miss a tip?**  Check out the Microsoft Excel archive, and catch up on our most recent Excel tips. *Help users increase productivity by automatically signing up for TechRepublic's free Microsoft*  Office 2007 Beta *Office Suite newsletter, featuring Word, Excel, and Access tips, delivered each Wednesday.* **Page: 1** Microsoft's new **Article tools: Print Article E-mail Article Rate Article Discuss Article Add to my TR Links**  View more galle **Comments on this article**  $\bullet$  advertis **Is assisstant \*NEW\*** stanley@... | 06/07/06 **Great idea, but what happens when I send the Excel file to someone else? \*NEW\*** gary.reid@... | 06/07/06 **Save functions within the host file \*NEW\***  $L_{\text{m}}$ w00110011  $_{\text{10k}}$  06/07/06 **Issue w/ User Defined Functions \*NEW\*** THE HP PRO Marshwiggle | 06/07/06 **DL385 SE** WITH AMD OP Paste it to a Module, not an excel object **\*NEW\*** aquatechllc@... | 06/07/06 PROCESSOR AM **ATTACHED SC HARD DRIVES** View all comments | Add your comment **DUAL-CORE PRC TRANSFERS DAT More on this topic** 1. Use index sheets to quickly navigate in an 4. Create a summary report in Excel with data Excel workbook consolidation 2. Make subtotal values stand out in Excel 5. Displaying values with more than 12 characters in Excel 3. Analyze custom views of your Excel data 6. Create a gauge chart in Excel to show a job's progress **White Papers** » LEARN MC VoIP: How to Plan for the Bandwidth and Calculate the Cost Savings *Global Knowledge*  » FREE HARD DI *Network* Analyzing Performance and Availability: Best Practices for Root-Cause Analysis and Triage » VIEW FEATUR *Mercury Interactive* Visiting Nurse Association of Boston Switches to VoIP and Enjoys Cost Savings and Service Improvements *ShoreTel* What You Need to Know Before Deploying VoIP *ZDNet*

How to Choose the Best Database for your Business *Oracle*

Project Management, ITIL, & Professional Skills Training Catalog *Global Knowledge Network*

100+ screensho

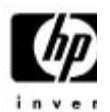

 $POWER - R$ 

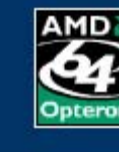

## **Sponsored Links (About)**

#### **VLookup Excel Tutorial**

Learn how to use Excel VLookup Function. Free tutorial online. 599cd.com

#### **Excel Tutorial**

Learn Excel visually with this comprehensive learning tutorial. www.officeteacher.com

### **Free Spreadsheet CD**

Complete Office Suite on incredible CD - Free! www.thinkall.com

#### **Downloadable Macro Books**

Get over 1200 Excel visual basic macro examples with explanations www.add-ins.com

#### **Excel Training Made Easy**

Master Formats - Macros - Charts Sure-Fire Tips & Techniques www.elijournals.com

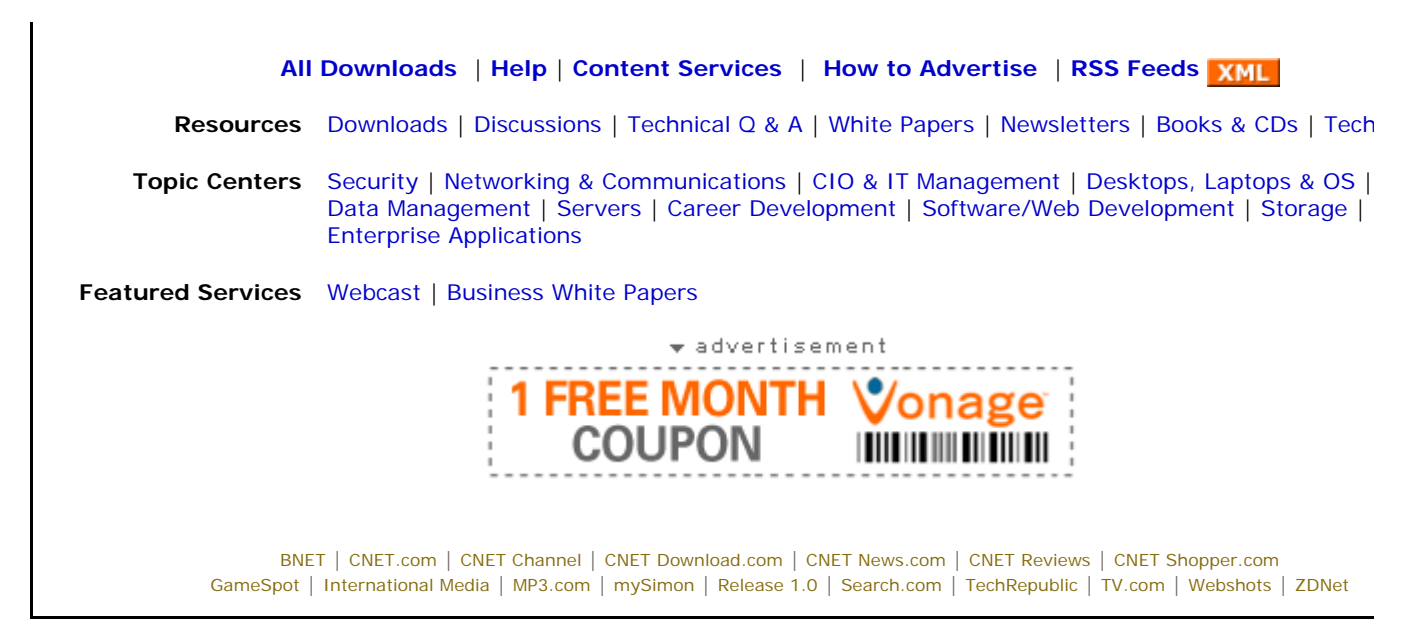

**Copyright** ©2005 CNET Networks, Inc. All Rights Reserved. **Privacy Policy** | **Terms of Use** About CNET Ne